# **Using the New Features in VMM 1.1 for Multi-Stream Scenarios**

Jason Sprott \* JL Gray \* Sumit Dhamanwala \* Cliff Cummings †

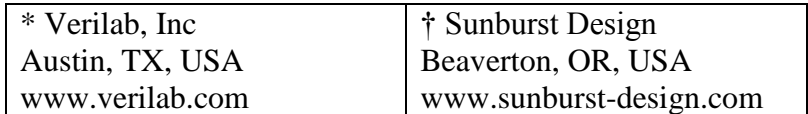

March 17, 2009

#### **ABSTRACT**

Today's verification solutions often require complex concurrent streams of stimulus controlled from higher level transactors or scenarios. The VMM 1.1 library has been enhanced to add this capability, and support the management of access to the resources shared by different stimulus streams, i.e. multiple streams providing stimulus to the same transactor. This paper describes the challenges faced in developing these new features, and takes a detailed look at how they are used in a VMM "multi-stream scenario" environment.

## **Table of Contents**

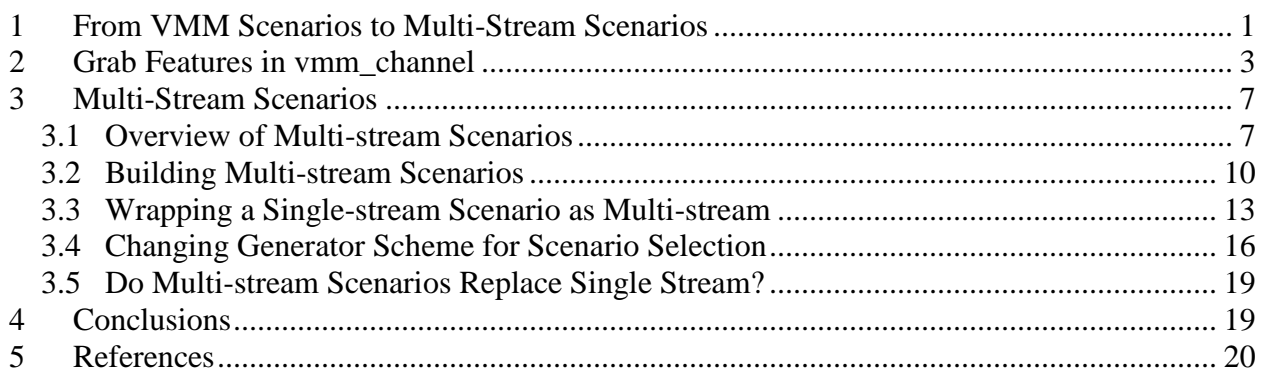

# **Table of Figures**

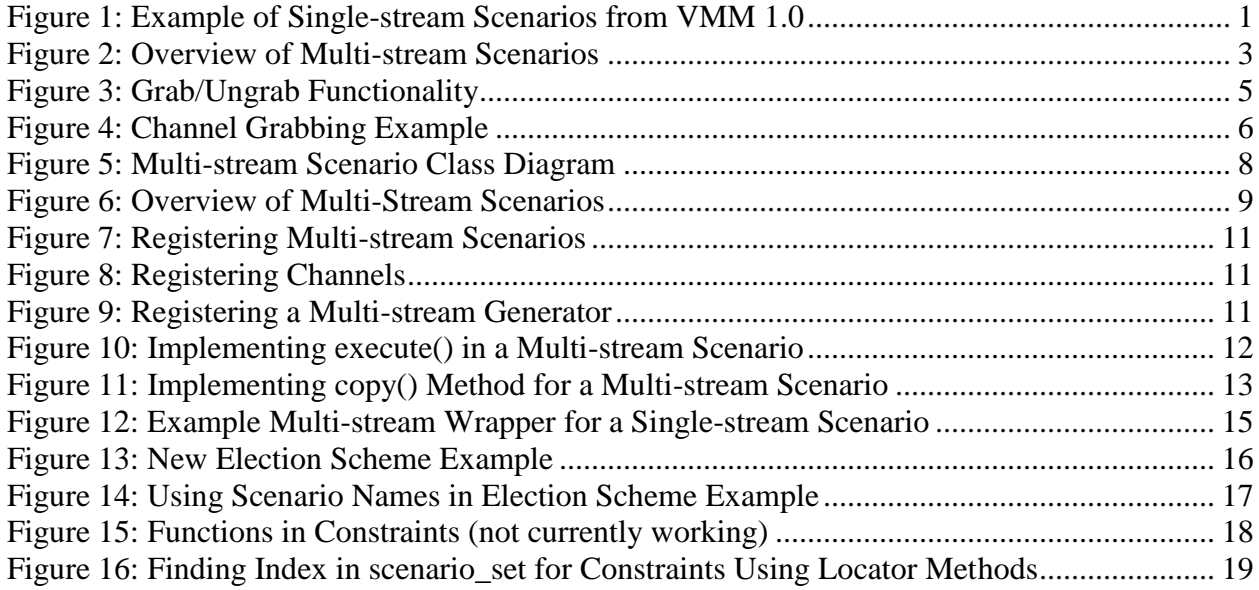

# **Table of Tables**

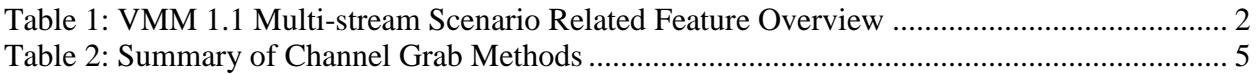

# <span id="page-2-0"></span>**1 From VMM Scenarios to Multi-Stream Scenarios**

In a VMM 1.0 environment, the user can generate sophisticated sequences of random or directed stimulus using VMM scenarios. Transactions containing the stimulus information are randomized in a scenario and driven by scenario generators, connected to the transactors they are driving via VMM channels. Each scenario generator operates independently and can be loaded with its own library of scenarios (these are now known as single-stream scenarios in VMM 1.1). [Figure 1](#page-2-1) shows a typical configuration, where each generator is dedicated to providing independent stimulus for a specific transactor.

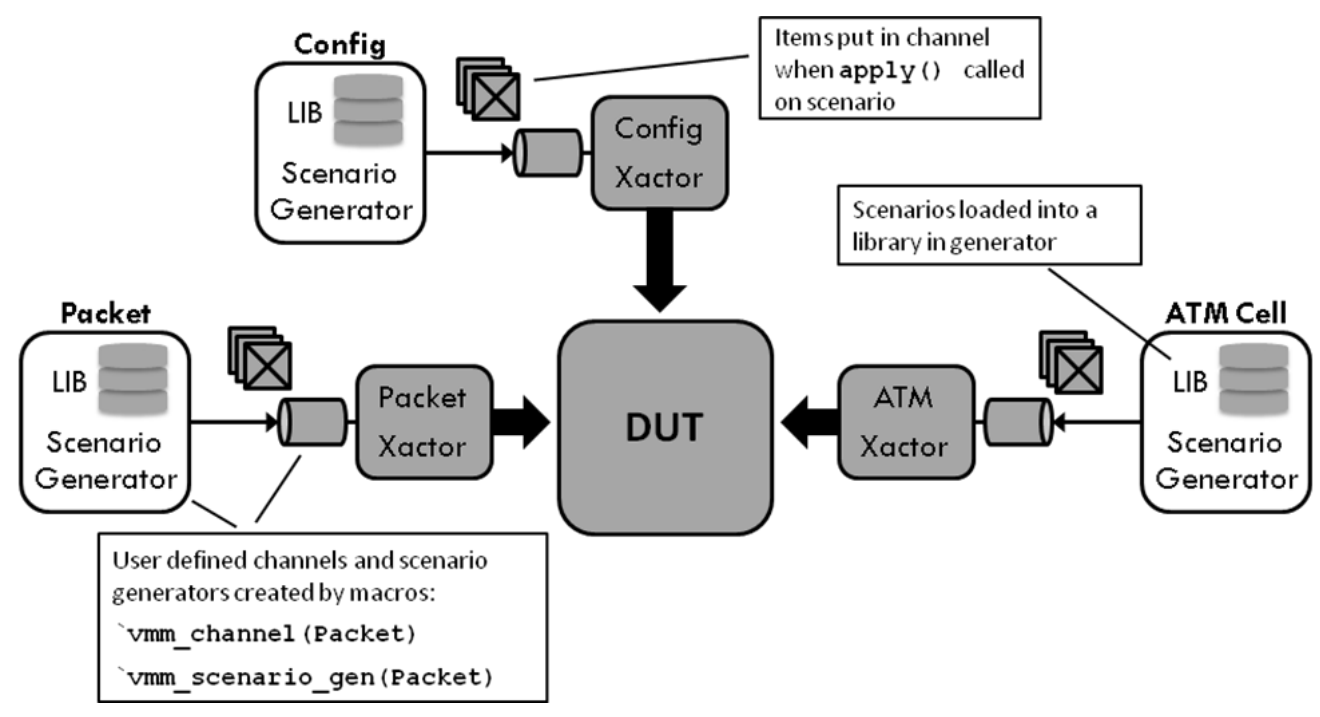

**Figure 1: Example of Single-stream Scenarios from VMM 1.0**

<span id="page-2-1"></span>Single-stream scenario generators are type specific and created using the  $\gamma$ <sub>vmm</sub> scenario gen macro, which also creates a base scenario type. The base scenario type was designed to be connected to one output channel. By default the single-stream scenario generator has the ability to generate random scenarios. More sophisticated stimulus can be created by extending the basic single scenario class, which can then be added to a library of scenarios the generator can choose from.

Although single-stream scenarios can encapsulate procedural stimulus by overriding the  $\alpha$ <sub>apply</sub>() method, the default behaviour is to create a randomized list of transactions based on constraints. More than one single-stream generator can be connected to the same channel, but in VMM 1.0 data sent by different generators simultaneously would simply be interleaved, which isn't always desirable.

The problem with single-stream scenarios is that in today's complex testbenches, it's not enough to be able to create *independent* sophisticated scenarios, we also need to have some control over the bigger picture: the way the scenarios operate together. We need to control the sequencing of each generator's stimulus stream and allow scenarios to control access to the resources they are using. In the VMM 1.1, specific features have been added to address these needs.

[Table 1](#page-3-0) provides an overview of the VMM features that have been added, or modified, to provide a new multi-stream scenario capability.

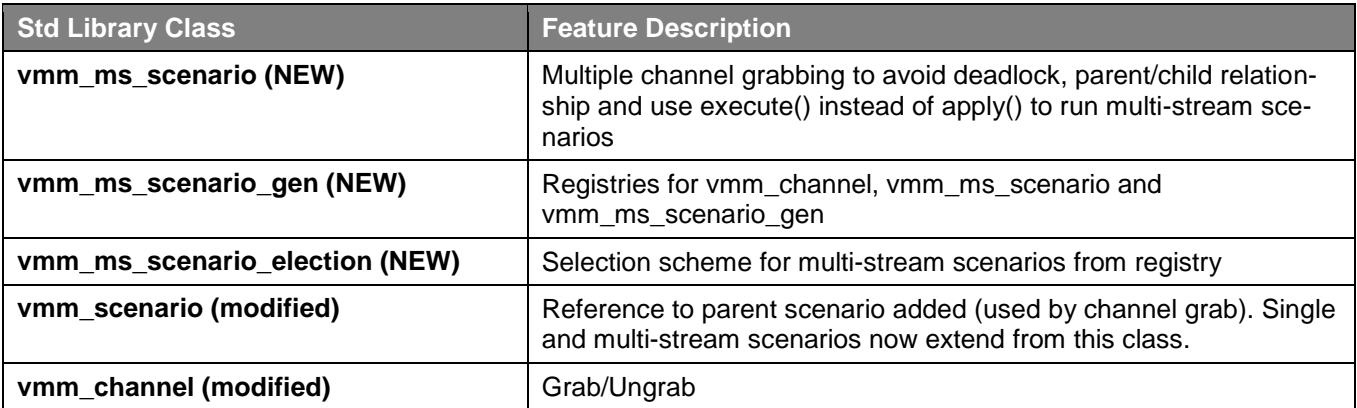

#### **Table 1: VMM 1.1 Multi-stream Scenario Related Feature Overview**

<span id="page-3-0"></span>Multi-stream scenarios provide the user the same ability as single-stream scenarios to build flat and hierarchical stimulus that can be organized into libraries. Multi-stream scenarios add the capability to drive and control access to more than one channel. The multi-stream generator adds the concept of registries which provide a database, indexed by string name, of resources that can be used by the scenarios.

[Figure 2](#page-4-1) is an overview of a multi-stream scenario version of the example in [Figure 1,](#page-2-1) where a top level scenario controls stimulus to multiple transactors. The scenario is being used to drive configuration reads/writes, packets and ATM cells as stimulus. The multi-stream generator has a library of multi-stream scenarios, each capable of creating stimulus by using single-stream scenarios for Config, Packet and ATM Cell drivers, or injecting transactions directly into channels. Also, although not shown in the diagram, multi-stream scenarios can call other multi-stream scenarios.

The key concepts of multi-stream scenarios are:

- Generator automatically picks and executes a multi-stream scenario from a library of scenarios
- The execute () task in the scenario implements stimulus control
- Multi-stream scenarios can access and control multiple channels within the generator's scope
- Execute one multi-stream scenario from another, even if it's in a different generator's library
- Single and multiple-stream scenarios have a concept of hierarchy, i.e. they know their parent scenario

 Although not exclusive to multi-stream scenarios, or part of the scenarios classes themselves, the ability to grab channels and use scenario hierarchy in the grabbing rules, is fundamental to multi-stream operation

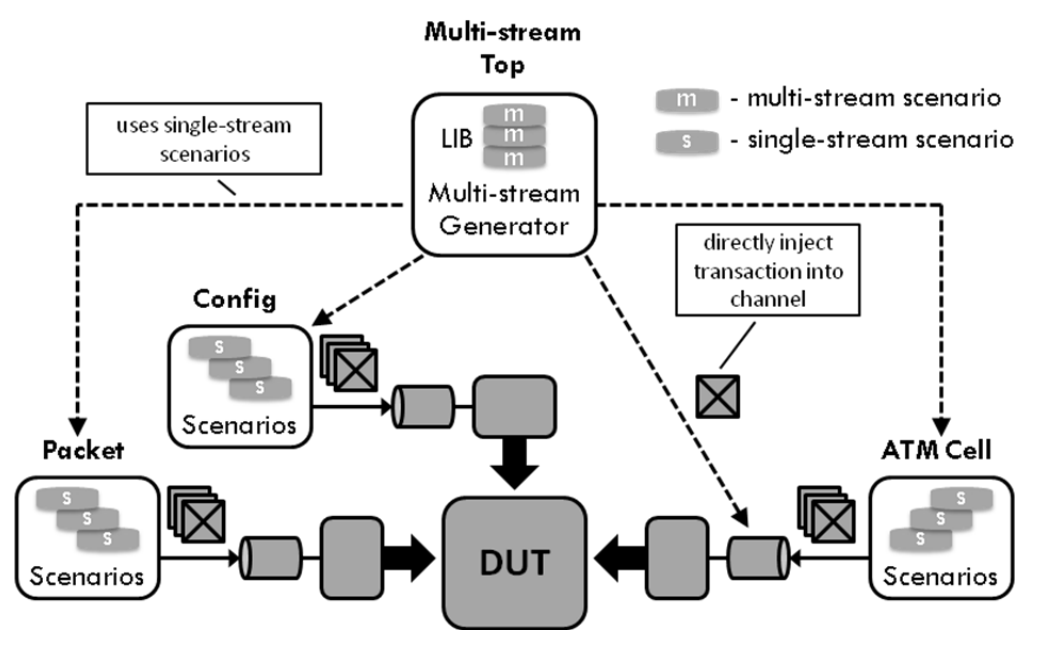

**Figure 2: Overview of Multi-stream Scenarios**

<span id="page-4-1"></span>In [Figure 2,](#page-4-1) the Config, Packet and ATM are each independent flows. A multi-stream scenario can be developed to coordinate the activities of these generators by ensuring the configuration phase from the Config generator runs first, and then turn on specific traffic patterns. Additionally, due to the channel locking capability, these scenarios can run concurrently with other traffic being sent to the same channels from other sources. The concurrent traffic could be sent from other multi-stream scenarios.

Multi-stream stimulus can be added to a legacy single-scenario environment, providing an additional and more controllable layer of stimulus. Alternatively, single-stream scenarios can be used without modification in a multi-stream scenario environment.

### <span id="page-4-0"></span>**2 Grab Features in vmm\_channel**

One of the limitations in previous releases of the VMM is that there is no built-in way for multiple streams of stimulus to exclusively lock accesses to a given channel. In a VMM testbench we use a channel to pass stimulus information to a transactor. Data sent to a transactor's channel from different streams, i.e. multiple threads calling  $put()$  or sneak() on the same channel, could be interleaved with one another. This is not always desirable. For example, an algorithm might call for an uninterrupted sequence of commands. It may also be desirable to lock multiple resources (channels) for a given set of operations, such that other stimulus streams do not interfere with the flow of data to the transactors. For example, imagine an arbitration scenario where the activities on multiple interfaces are coordinated to create specific traffic timing patterns for a period of time.

In the previous release of the VMM, resources could be shared between stimulus streams, but there was no *standard* technique to guarantee exclusive channel access. Developers typically invented their own custom techniques to work around this limitation. When the multi-stream scenario capabilities were added, this limitation had to be resolved.

The problem cannot be resolved simply by having individual scenarios grab channels for exclusive use. Hierarchical stimulus, where a scenario (single or multi-stream) can have any number of child scenarios, makes it necessary to have a scheme that allows the children to obtain a grabbed channel for use, from their parent or another ancestor scenario. To enable full control over channel access, the following requirements were devised:

- Single and multi-stream scenarios should be able to grab exclusive access to channels
- When a channel is grabbed only the owner can add items
- When a channel is grabbed only the owner can ungrab
- A child scenario can be granted the grab if its parent is the current owner
- Once a child grabs the parent's channel, the parent can no longer access it until the child ungrabs
- Siblings may not access channels grabbed by other siblings
- Ownership will be returned to the parent when the child releases its grab
- A blocking and non-blocking interface is provided
- Multiple channels can be grabbed simultaneously to help manage potential deadlock situations

vmm\_scenario, vmm\_channel and vmm\_ms\_scenario were designed, or modified, to address the above requirements. The vmm\_scenario class was modified to include hierarchical information, i.e. a pointer to the parent scenario (or null). The information is used by vmm\_channel to decide on the outcome of a grab() call, where the grabber is passed as an argument in the call. This is compared to the channel's record of who currently owns the channel. The channel has access to all the information (via the handle to the grabber), necessary to decide if the grabber is a sibling, or a child, of the current grab owner. The information is also used to decide if an ungrab() call is legal. A summary of the new channel grab methods are shown in [Table 2.](#page-6-1)

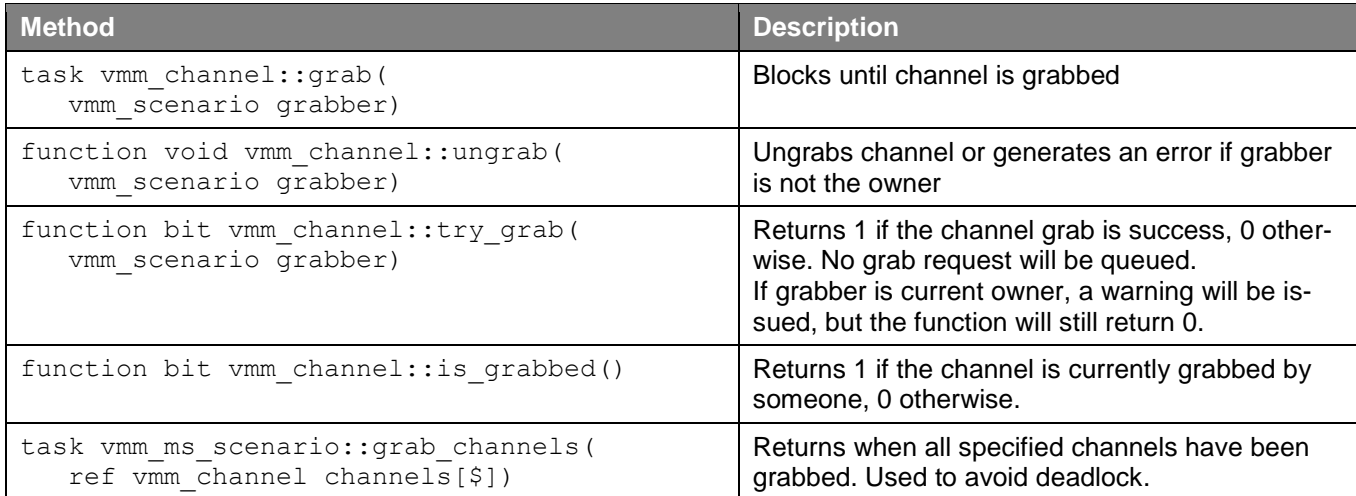

#### **Table 2: Summary of Channel Grab Methods**

<span id="page-6-1"></span>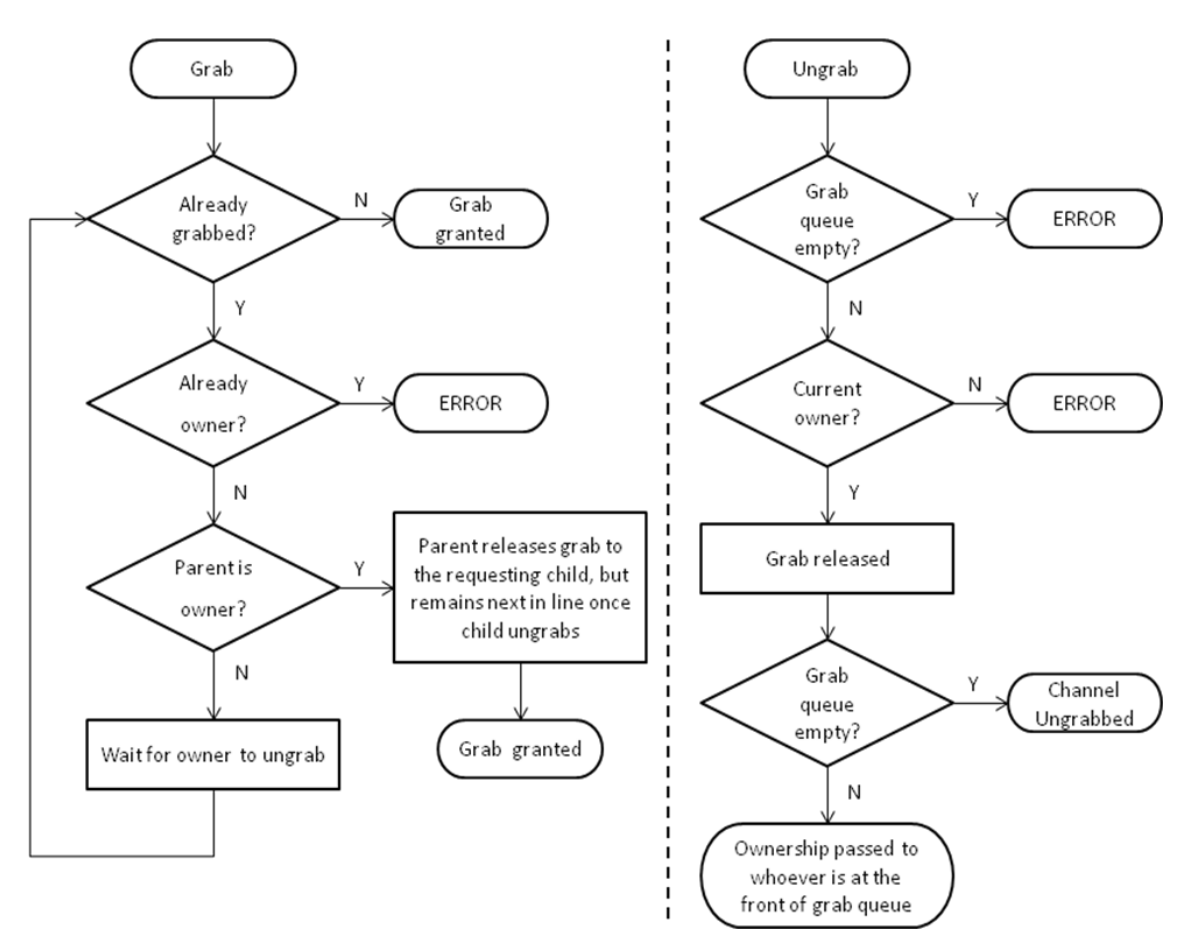

**Figure 3: Grab/Ungrab Functionality**

<span id="page-6-0"></span>[Figure 3](#page-6-0) shows the basic operation of grab/ungrab in a flow chart. The channel keeps track of *grab owners*, where parent grabbers can be pushed onto a stack if a child grabs ownership from it. Grab requests are not stored in the channel. Threads blocked when calling grab() will be granted ownership based on grab rules and SystemVerilog thread scheduling order respectively. Trying to grab a channel already owned by the scenario, is illegal and will result in an error. It is up to the user to ensure that this condition does not occur.

It is possible legacy scenarios will access channels without grabbing them. This is allowed, but if a channel has been grabbed, access to it will be blocked until the channel is free (not grabbed by anyone). Threads blocked waiting on a grab for the channel will take priority over an attempted access not using grab. This could cause a subtle change in a legacy scenario's behavior, as compared to VMM 1.0, if the original assumption was that the scenario stimulus would be interleaved with other traffic on the channel.

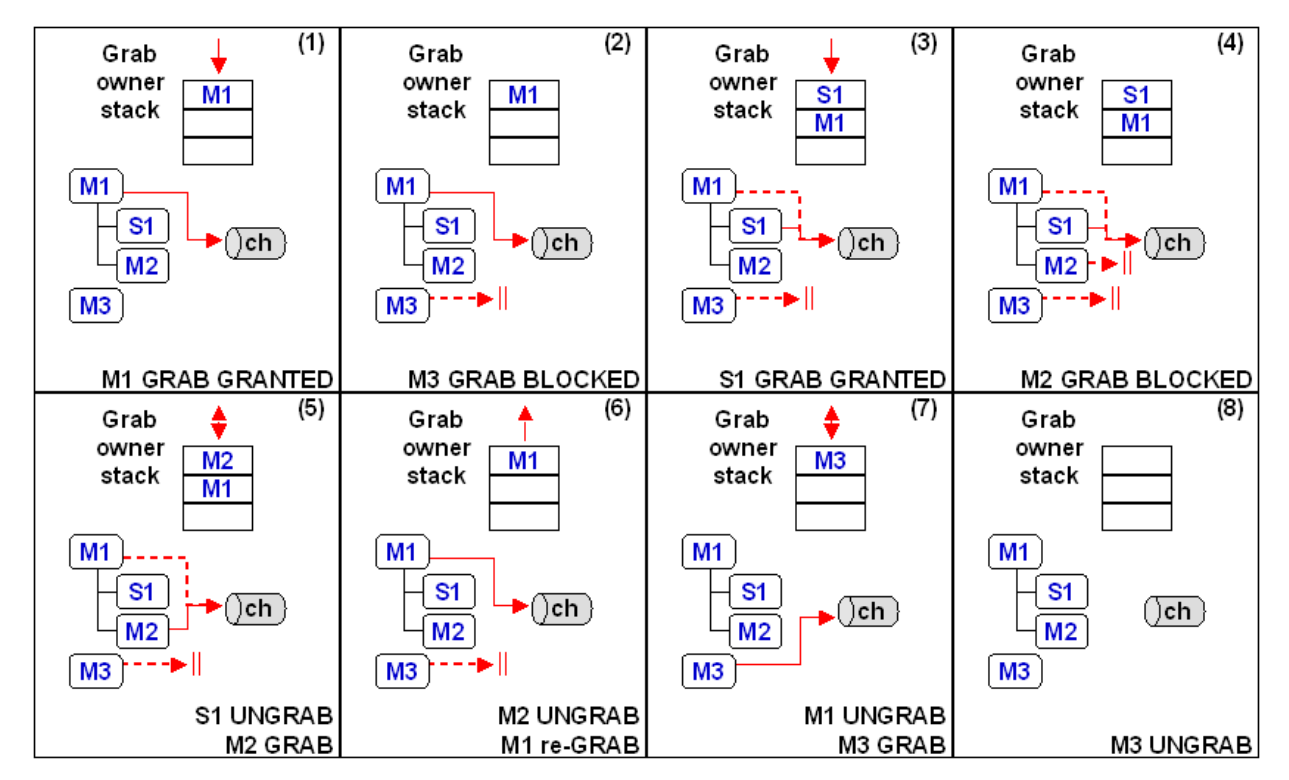

**Figure 4: Channel Grabbing Example**

<span id="page-7-0"></span>[Figure 4](#page-7-0) shows an example of channel grabbing behavior. Multi-stream scenario M1 has two child scenarios: M2 (multi-stream) and S1 (single-stream). Multi-stream scenario M3 is a sibling to M1. The following describes the behavior in the numbered boxes:

- 1. Nobody owns the channel. M1 performs grab() which is granted. M1 is now the owner.
- 2. M3 performs grab() which is blocked because it is not a child of the owner. M3's request is retried each time someone ungrabs the channel.
- 3. S1 performs grab() which is granted as M1 is the parent. S1 is now the owner and M1 is pushed onto the owner stack, to be restored as owner when S1 ungrabs.
- 4. M2 performs grab() which is blocked since S1 is the current owner and is not the parent of M2. M2's request is retried when the owner ungrabs the channel.
- 5. S1 performs ungrab() which is allowed since it is the current owner. Ownership is passed back to M1, but is immediately passed to M2. M2 is a child of M1. M1 is pushed onto the owner stack, to be restored as owner when M2 ungrabs.
- 6. M2 performs ungrab() passing ownership to the parent M1.
- 7. M1 performs ungrab() allowing M3, who has being trying to grab every time the channel is ungrabbed by someone, to take ownership.
- 8. M3 performs ungrab() and since there are no more requests or stacked owners, the channel is free again.

A deadlock situation can arise if multiple streams try to grab an overlapping set of the same channels, at the same time. For example, multi-stream scenario M1 might try to grab channels C, B and A at the same time as another scenario M2 tries to grab B, C and D. If the channels are grabbed sequentially by each scenario using grab(), neither will be able to complete the sequence.

To fix this, a mechanism to grab multiple channels was devised. If any of the channels failed to grab, the request backs off all channels and tries again from the start. This solves the deadlock problem, but since the mechanism spans multiple channels, the grab channels () feature had to be implemented in vmm ms scenario. The grab channels() method takes in a list of channels to grab and blocks until all channels have been grabbed.

### <span id="page-8-0"></span>**3 Multi-Stream Scenarios**

### <span id="page-8-1"></span>*3.1 Overview of Multi-stream Scenarios*

There are two main components to multi-stream scenarios: the multi-stream scenario generator and the multi-stream scenario itself. Unlike single-stream scenarios, the generator and basic type of the scenario are not created by a macro; they are extended from their respective std\_lib base classes. The multi-stream class hierarchy is shown in [Figure 5.](#page-9-0)

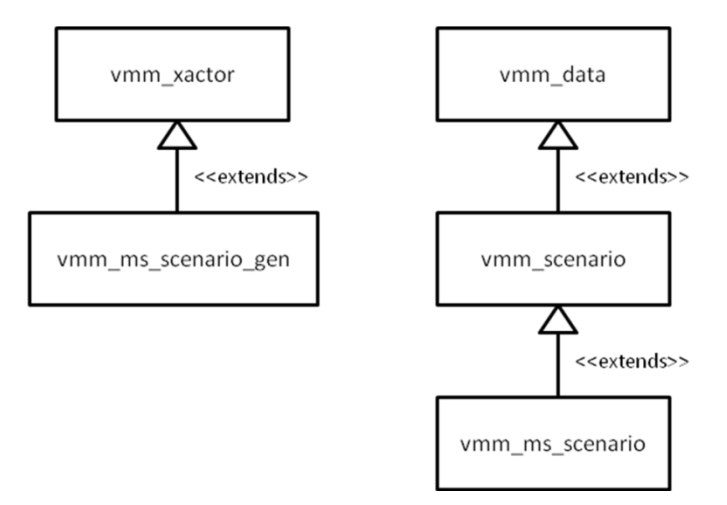

**Figure 5: Multi-stream Scenario Class Diagram**

<span id="page-9-0"></span>The vmm ms scenario generator class is a VMM transactor. The generator contains three registries:

- Multi-stream scenario registry: stores multi-stream scenario handles and acts as the library of scenarios available for selection by the generator.
- Channel registry: stores channel handles that are used by the scenarios
- Multi-stream generator registry: stores handles to other multi-stream generators. This can be used to get access to scenarios in another generator's registry.

The registries themselves are private member variables of the class and are managed via methods in the generator. Methods are provided to add, remove, replace, and search entries in the registries.

The election scheme used to select from the scenario  $set[$]$  queue can also be changed, by replacing the variable scenarioselect with an instance extended from vmm ms scenario election. This is discussed in Section [3.4.](#page-17-0)

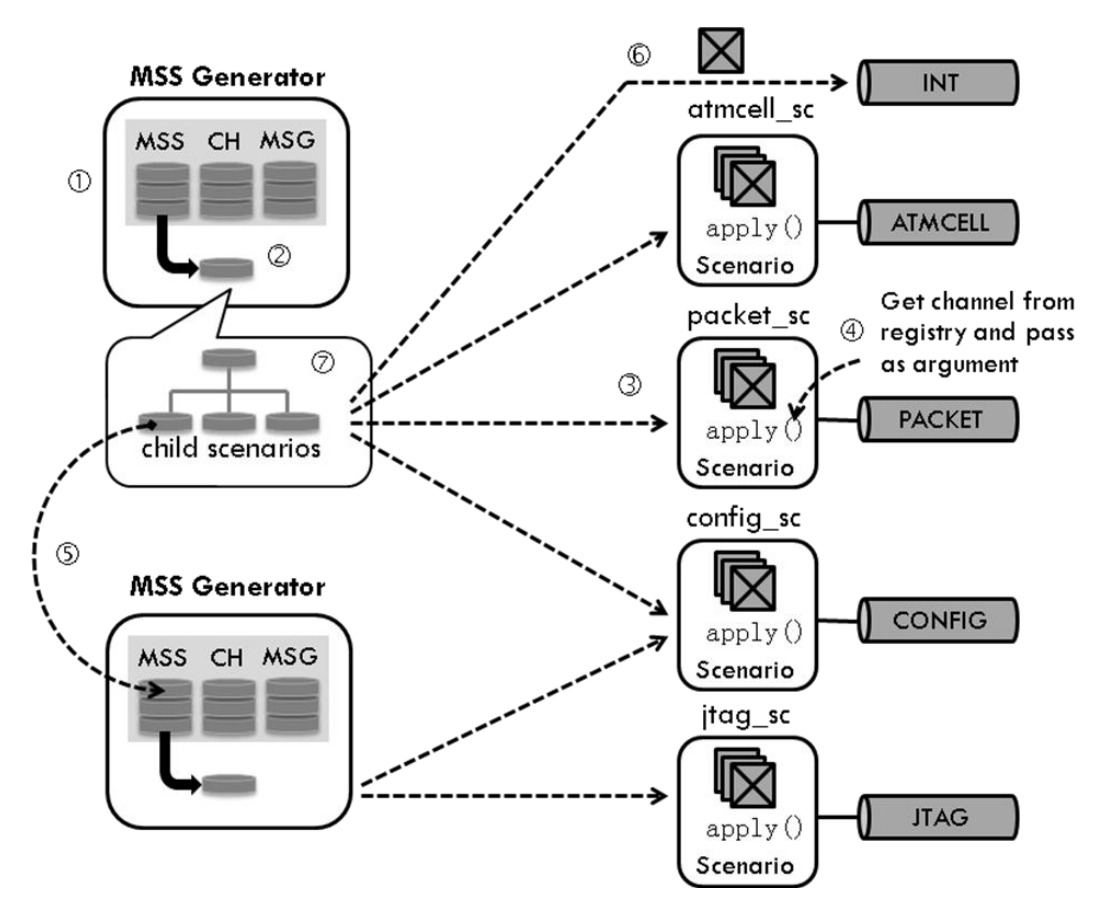

**Figure 6: Overview of Multi-Stream Scenarios**

<span id="page-10-0"></span>[Figure 6,](#page-10-0) provides an overview of multi-stream scenario operation, showing a hierarchy of generators, which either use multi-stream scenarios containing single-stream scenarios to create stimulus, drive items directly into channel, or call multi-stream scenarios located in other generators. The following notes refer to the numbered points in [Figure 6:](#page-10-0)

- 1. Scenarios, channels and other multi-stream generators are loaded into their respective registries. The entries in the channel registry store the handles for channels used by any of the scenarios stored in the generator. Entries in the generator registry allow scenarios to look up other scenarios in a different generator.
- 2. The generator automatically selects a multi-stream scenario from the library, using the election mechanism. This will be executed by calling the scenario's execute() method. There is no default scenario to select, so *the user must register at least one scenario* with the generator.
- 3. A multi-stream scenario can run a single-stream scenario by instantiating and randomizing it in the multi-stream scenario's execute() method, then calling apply(). There is no default mechanism to randomize and run single-stream scenarios.
- 4. A channel is fetched from the registry and passed as the argument to the single scenario's apply() method. In a multi-stream scenario, the single-stream scenarios can put data into any

compatible channel that the multi-stream scenario generator has in its registry. It is not bound to a single output channel.

- 5. A multi-stream scenario can call other multi-stream scenarios from its own, or other generators. It is possible to look up other multi-stream scenario generators in the multi-stream generator registry. Once a handle to the other generator is obtained, the scenario can look up and execute multi-stream scenarios in the other generator's registry.
- 6. A multi-stream scenario can send transactions directly to a channel without using a singlestream scenario by instantiating and randomizing a transaction directly in the execute() method. The transaction can be sent to any compatible channel in the registry.
- 7. The hierarchical relationship is between the scenarios (single or multiple), not the generators. A multi-stream scenario can have single or multi-stream scenarios children. Scenarios from different generators can have a parent-child relationship with one another.

### <span id="page-11-0"></span>*3.2 Building Multi-stream Scenarios*

The following examples demonstrate how to setup a multi-stream scenario generator and implement the execute() method. The example has two multi-stream generators,  $msq0$  and  $msq1$ . Some multi-stream scenarios and channels are registered with the generators.

The ms jtag debug cmds scenario, used in the example, is a child of ms traffic with jtag. The scenarios are in different generators. The ms traffic with jtag scenario also has a single-stream scenario and another multi-stream scenario from the same generator as child scenarios. The execute () task runs the three scenarios in separate threads concurrently.

[Figure 7](#page-12-0) shows the code for instantiating and registering multi-stream scenarios with their respective generators. An important point to note is that *instances* are registered with the generators. It's only safe to allow one thread to use the instance at any given time. If multiple threads need to run the same scenario, e.g. the scenario is selected and run by its own generator, and in parallel is run as child of a scenario in another generator, an instance of the scenario for each thread is required. This is best done by ensuring that when a scenario is fetched from the registry a copy of the scenario instance is made, such that the thread uses its own instance. This copy is not currently built into get ms scenario() so it has to be done by the user (see [Figure 10\)](#page-13-0).

```
// instantiating multi-stream scenarios
traffic with jtag debug ms scenario ms traffic with jtag = new();
jtag_debug_cmds_ms_scenario ms_jtag_debug_cmds = new();
...
// register multi-stream scenarios with generator
msq0.reqister ms scenario("TRAFFIC WITH JTAG", ms_traffic_with_jtag);
msg0.register ms scenario("TRAFFIC NO INTS", ms all no ints);
msg0.register_ms_scenario("TRAFFIC_WITH_INTS", ms_all_with_ints);
// register multi-stream scenarios with generator
msg1.register ms scenario("JTAG READ STATUS", ms jtag read status);
msg1.register ms scenario("JTAG DEBUG CMDS1", ms jtag debug cmds);
msg1.register_ms_scenario("JTAG_RESET_CMDS", ms_jtag_reset_cmds);
```
#### **Figure 7: Registering Multi-stream Scenarios**

<span id="page-12-0"></span>In [Figure 8,](#page-12-1) the channels used by the scenarios, or procedural code, are registered in the generator under logical names.

```
// register channels used by any of the scenarios or procedural code in the generator
msg0.register_channel("INT", int_channel);
msg0.register channel("CONFIG", config channel);
msg0.register channel("ATM", atm channel);
msg0.register channel("PACKET", packet channel);
msg1.register channel("JTAG", jtag channel);
msg1.register channel("CONFIG", config channel);
msg1.register channel("ATM", atm channel);
```
#### **Figure 8: Registering Channels**

<span id="page-12-1"></span>[Figure 9](#page-12-2) illustrates how a multi-stream generator is registered with another generator. This allows the scenarios in msg0 to access other scenarios in msg1.

```
// If a scenario in a generator uses a scenario registered in another generator
// the handle to that generator should be registered in the multi-stream generator
// registry. This can be used to lookup and execute the remote scenario
msg0.register ms scenario gen("JTAG", msg1);
```
#### **Figure 9: Registering a Multi-stream Generator**

<span id="page-12-2"></span>In [Figure 10,](#page-13-0) the execute() task for the scenario encapsulates the stimulus generation and flow control. In this case the three threads generate stimulus using different types of scenarios. In the single-stream thread, the channel is grabbed for exclusive access. The other scenarios leave grabbing (if any), to their own execute() tasks.

Although the multi-stream scenarios are shown as being randomized, this is only useful if there are some random variables. Scenarios may not have random data, in which case they do not need to be randomized in execute(). When the generator itself picks and runs a scenario, it is always randomized. The remote multi-stream scenario (ms  $jtag$ ), is run in the context of msg1, where it was registered. It is not necessary to register the channels etc. ms jtag uses with msg0.

```
class traffic with jtag debug ms scenario extends vmm ms scenario;
. . .
virtual task execute(ref int n_insts);
   // channel used by single-stream scenario
  config channel config ch;
   // create instance of single-stream scenario
  config scenario config sc = new(this); // get multi-stream scenarios (make local copies of instances for thread safety)
  vmm ms_scenario ms_jtag = get_ms_scenario("JTAG_DEBUG_CMDS","JTAG");
  vmm ms scenario ms traffic = get ms scenario("TRAFFIC NO INTS");
    $cast(ms_jtag, ms_jtag.copy());
   $cast(ms traffic, ms traffic.copy());
   // setup hierarchy. The following are all children of this scenario
   config sc.set parent scenario(this);
  ms_traffic.set_parent_scenario(this);
   ms jtag.set parent scenario(this);
    // run various stimulus streams
    fork
    begin:single_stream
      int unsigned n=0;
      $cast(config_ch, this.get_channel("CONFIG"));
       // we want to have exclusive access to the channel
      config ch.grab(this);
     config sc.randomize() with { ... };
     config sc.apply(config ch, n);
      config_ch_ungrab(this);
      n_insts += n;
   end:single_stream
   begin:local_multi_stream
      int unsigned n=0;
       ms_traffic.randomize() with { ... };
     ms traffic.execute(n);
       n_insts += n;
   end:local multi stream
  begin: remote multi stream
      int unsigned n=0;
      ms jtag.randomize() with { ... };
      ms_jtag.execute(n);
       n_insts += n;
   end: remote multi stream
    join
endtask:execute
...
endclass:traffic with jtag debug ms scenario
```
<span id="page-13-0"></span>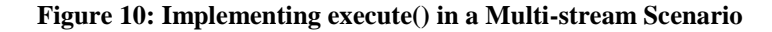

```
class jtag debug cmds ms scenario extends vmm ms scenario;
   ...
  function vmm data copy (vmm data to = null);
    jtag debug cmds ms scenario s = new();
    // it is essential to copy across the context generator, or the scenario will
     // not know where to run from. We need to use these "unofficial" methods
     // to do that, as the member is local and there is no copy() in vmm_ms_scenario
    s.Xset context genX(this.Xget context genX());
     ...
     return(s);
   endfunction
 ...
endclass
```
**Figure 11: Implementing copy() Method for a Multi-stream Scenario**

<span id="page-14-1"></span>[Figure 11](#page-14-1) shows how the copy method is implemented in a multi-stream scenario. It is recommended that copy is implemented in every multi-stream scenario, such that the value of the context scenario gen variable (the generator the scenario is registered with), can be copied. This allows other multi-stream scenarios to take a copy of the scenario more easily, which is required for thread safety, and shown in [Figure 10.](#page-13-0)

The copy functionality is not built into the vmm ms scenario class. Since the context scenario gen variable in vmm ms\_scenario is local, Xset\_context\_genX() and Xget context genX() functions must be used to access it. These functions are *intended* to be local (this is apparent in the source code comments), but that is not enforced and they can be called as a public functions. There is no other way to access context scenario gen.

### <span id="page-14-0"></span>*3.3 Wrapping a Single-stream Scenario as Multi-stream*

A project may have a library of previously developed single-stream scenarios, either from another level of testing (e.g. module), or legacy from another project. These scenarios, and the original single-stream scenario generators, can still be used in the multi-stream environment; however, the intended behaviour will dictate if this is the best solution.

Single-scenarios themselves can be useful stimulus containers in a single or multi-stream environment. They have useful functionality to encapsulate transaction data item randomization, e.g. randomizable list of transaction items. It is the single-stream *generators* that can become redundant in a multi-stream environment.

For independent stimulus streams, that do not require coordination with other streams, using the original single-stream generators may be fine. However, if a scenario is to be coordinated, and made accessible to other scenario generators, it might be useful to make it look like a multistream scenario. A multi-stream scenario generator provides the features to support these requirements, and wrapping a single scenario as a multi-stream scenario can be useful for the following reasons:

- Removes the need for the single-stream generator, meaning only one type of generator is used
- vmm ms scenario gen::get ms scenario() allows other multi-stream scenarios in the same generator to use the scenario
- Multi-stream scenarios in other generators can also access the wrapped scenario via their generator registry

The scenario can be wrapped by instantiating and running it inside a multi-stream scenario. This would involve writing a multi-stream scenario to select, instantiate and run, potentially many single scenarios. Alternatively, it could require writing one multi-stream scenario for each singlestream scenario. The advantage of the latter is that it is possible to use the generator to automatically select (according to election constraints), and run each wrapped single-stream scenario. This emulates the behaviour of a single-stream scenario generator.

Wrapping each scenario could require a significant amount of work, so some form of generic wrapper would be useful. Unfortunately, due to the way the single-stream scenarios are created using the `vmm scenario gen macro, a completely generic wrapper is not possible without another macro.

VMM 1.1 has changed the class hierarchy to make all scenarios extend from the  $v_{mm}$  scenario class, but there is no virtual method for  $\alpha$ <sub>pply</sub>() in this class, which would be required to write the generic code. The  $apply()$  method is actually implemented in the concrete class generated by the `vmm\_scenario\_gen macro, and has a specialized type for the channel in the arguments.

However, it is possible to write a wrapper for a "family" of single-stream scenarios generated by the `vmm\_scenario\_gen macro, using the class types created by the macro. [Figure 12](#page-16-0) shows an example of a wrapper that can be used for any scenario derived from  $atm$  cell scenario. When execute() is called by the multi-stream generator, the wrapper will randomize the original single-stream scenario and apply its items to the appropriate channel.

The wrapper should not perform a grab/ungrab of the channel, as this could change the behaviour of the original scenario, which might be designed to interleave transactions with other scenarios. Of course, the behaviour could be changed anyway, by the surrounding channel grabbing in the multi-stream environment.

The other reason not to put a grab in the wrapper is that it can cause the  $apply()$  to be blocked from its channel, stopping it from being able to complete. This can happen if the legacy scenario implements its own apply() method, using the VMM 1.0 style of channel put(), where no pointer to the grabber is passed to the channel. This nested call will not be able to obtain access to the channel as the wrapper is the owner and the channel knows of no relationship between the two. If modifying the original scenario is an option, it is very easy to retrofit the  $apply()$ method to pass the pointer in any put() or sneak() calls used. This will result in the scenario having the desired child grabbing privileges.

```
// macros creating single-stream related classes
`vmm_channel(atm_cell)
`vmm_scenario_gen(atm_cell, "ATM_CELL")
// wraps any scenario derived from atm_cell_scenario class
class atm cell ms wrapper extends vmm ms scenario;
 atm cell scenario scenario;
 atm_cell_channel out_ch;
   ...
 function new(atm cell scenario s, atm cell channel ch, string name);
    super.new(null);
   define scenario(name, 0);
    scenario = s;
    /* scenario.set_parent_scenario(this); */ // needed if channel grab used
   out ch = ch;
  endfunction:new
  task execute(ref int n);
   int unsigned nn = 0;
   scenario.randomize();
    /* out_ch.grab(this); */ // could change behavior of scenario
    scenario.apply(out_ch, nn); // run child scenario
    /* out_ch.ungrab(this); */
   n \neq nn;
  endtask:execute
endclass:atm_cell_ms_wrapper
program test;
 ...
   // instance of a class that extends atm_cell_scenario
  my atm cell scenario atm sc = new; // wrap instance in a multi-stream scenario
  atm_cell_ms_wrapper my_ms_atm = new(atm_sc, atm_ch, "ATM_MS");
    ...
   initial begin
     // register wrapped scenario in multi-stream registry
    gen.register ms scenario("ATM_WRAPPED_SCENARIO", my_ms_atm);
      ...
  end
endprogram
```
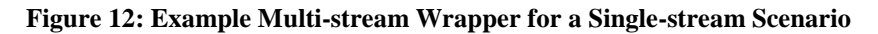

<span id="page-16-0"></span>If however, you do really want the wrapper to grab, it is possible as long as the default  $\text{apply}($ ) method is being used. The code generated by `vmm\_scenario\_gen using the new VMM 1.1 macro performs a channel put() passing a pointer to the grabber. All that is required for correct operation would be to set the parent scenario (so the grab can be inherited), using set parent scenario(). This can be seen in the new() method, commented out, in the [Fig](#page-16-0)[ure 12](#page-16-0) listing.

There is a big *disadvantage* to this style of wrapping when in-line constraints (i.e. randomize () with  $\{\ldots\}$  are required during randomization of the scenario. If the randomize() call is made inside the wrapper, there is no scope for applying in-line constraints.

So on the one hand, many scenarios of the same family can be wrapped quite quickly; but on the other, it's only really useful if no in-line constraints are needed. In many cases the solution could be inferior to using the original single-scenario generator in parallel with the multi-stream generator(s).

### <span id="page-17-0"></span>*3.4 Changing Generator Scheme for Scenario Selection*

The selection of multi-stream scenarios from the registry is done using the vmm ms scenario election class. There is no default scenario in a multi-stream generator, so at least one scenario has to be registered with the generator. The default behaviour of this class is to use a round-robin scheme. An index value is randomized, based on constraints, which then points to a location in an array of scenarios to choose from. This is the same technique used for selecting items in single-stream scenarios.

Changing the behaviour of the election scheme is quite simple. A new class is extended from the vmm\_ms\_scenario\_election class, instantiated in the testbench and programmed as the election scheme for the multi-stream generator.

One thing to note is that the generator's select scenario variable will be restored to its original state after construction, when reset xactor() is called with rst typ == HARD RST. The user will have to ensure that the new election scheme is reprogrammed in this case. [Figure 13](#page-17-1) shows an example of a typical way to redefine the election scheme, using a distribution.

```
class my_election extends vmm ms scenario election;
  function new();
    // turn off unwanted constraint block in parent class
    this.round robin.constraint mode(0);
  endfunction: new
  // add new constraints to distribute selection between
   // index values 0, 1 and 2 with different probabilities
   constraint new_dist {
    select dist \frac{1}{10:=3}, 1:=1, 2:=1};
   }
endclass:my_election
...
m_election sel = new; // new election scheme
                            // assign new election scheme to generator
gen.select_scenario = sel; // Warning: may be overwritten after a reset_xactor()
```
#### **Figure 13: New Election Scheme Example**

<span id="page-17-1"></span>Referring to index values in the multi-stream scenario set is not very informative and relies on knowing the position of specific scenarios in list. It would be much nicer if it were possible to refer to the logic names of the scenarios, as they appear in the registry. That information is in the

generator class, so to make this possible some way to access the generator class from the election code would be required.

```
class my election extends vmm ms scenario election;
  // for access to scenario registry methods
  vmm_scenario_gen gen;
  // stores index of scenario in set against names
 protected int scenario lookup[string];
  // required to workaround constraints not being able to call non-static functions
 function pre randomize();
   super.pre randomize();
    scenario lookup.delete; // create new table each randomize
    foreach(scenario_set[i]) begin
       scenario_lookup[gen.get_ms_scenario_name(scenario_set[i])] = i;
     end
  endfunction: pre_randomize
  // new constraints use array to lookup index values from names
  constraint new_dist {
   select dist {
     scenario lookup["ATM_ONLY"] :=3,
     scenario lookup["CONFIG1"] :=1,
     scenario lookup["BIG PACKETS"] :=1
    };
  }
endclass:my_election
...
my_election sel = new; // new election scheme
my_election.gen = gen; // pointer back to scenario generator
gen.select_scenario = sel; // Warning: may be overwritten after a reset_xactor()
```
**Figure 14: Using Scenario Names in Election Scheme Example**

<span id="page-18-0"></span>[Figure 14](#page-18-0) illustrates an implementation of the same election redefinition as [Figure 13,](#page-17-1) but instead of using the raw index values in the constraint, the logical names of the registered scenarios are used. This requires the new election class to store a pointer to the generator, and build its own lookup, mapping scenario name to the index in the scenario set  $[5]$  queue. The lookup is built each time the election scheme is randomized, in case scenarios are added or removed from the registry. However, if this is guaranteed *not* to happen, it need only be done once and does not need to be in pre\_randomize().

The lookup is required to work around a limitation in VCS (2008.10), where only static functions can be used in constraints like this. Using an array of dynamic data is fine though. Otherwise the code in [Figure 15](#page-19-0) *could* have been used. The scenario\_lookup array is not required, because the generator registry functions are being called directly, where the final return value is the index to the matched scenario in the scenario set [ $$$ ] queue.

```
// This code does NOT work
constraint new_dist {
  select dist {
   gen.get ms scenario index(gen.get ms scenario("ATM_ONLY")) := 3,
   gen.get ms scenario index(gen.get ms scenario("CONFIG1")) := 1,
   gen.get ms scenario index(gen.get ms scenario("BIG PACKETS")) := 1
   };
}
```
#### **Figure 15: Functions in Constraints (not currently working)**

<span id="page-19-0"></span>There is a better solution to avoid having to store a reference to the generator in the election class, but it involves calling the function vmm ms\_scenario::Xget\_context\_genX(). As described in Section [3.2,](#page-11-0) this function is *intended* to be local, but there is no other way to access the associated variable. The function returns a reference to the generator the multi-stream scenario is registered with. Assuming all scenarios in the scenario set [\$] queue (a member of the election class), are registered with the same generator, the function would only have to be called on the first item in the set.

Using this function is a neater solution, but is *not recommended*, purely because it goes against the intent for the function and there is a risk this interface could change in the future. This issue has been reported as a potential bug.

Another way of avoiding the need for a reference back to the generator is to iterate around the election class scenario set  $\lceil \xi \rceil$  queue and use the name information stored in the scenarios themselves. These are the names originally defined for the multi-stream scenarios, not the logical names used in the generator registry, which can be different. In this case, queue locator methods can be used to find an index that matches a particular expression. The expression can match, for example, the scenario kind name(s).

It's still not possible to use this technique directly in the constraint, as the locator method return results in a queue. Wrapping the search in a function runs into the same static function limitation as before, so it will still be necessary to build some sort of lookup. It is also still necessary to refresh the lookup values for each randomize in case scenarios have been added or removed. [Figure 16](#page-20-2) illustrates an example of using the locator lookup.

In the context of a multi-stream scenario generator, it is still usually more useful to make the election scheme select on the registry's logical names. It is a bit more work, but operates at the appropriate level of abstraction.

There is of course a potential performance impact using the basic implementation described in [Figure 14,](#page-18-0) especially if the there are lots of scenarios registered with the generator. However, the number of multi-stream scenario selections is typically small, compared to the number of data items generated within a scenario, so the impact overall may be trivial.

```
class my election extends vmm ms scenario election;
   ...
  int result[$];
 int scenario lookup[string];
   ...
 function pre randomize();
   super.pre randomize();
   scenario lookup.delete;
    // find index matching expression. Note that there may be more than
    // one kind defined for a scenario
   result = scenario set.find index(i) with (
               i.scenario name(my ms scenario::ATM_ONLY) == "SC_ATM_ONLY");
    scenario lookup["SC ATM_ONLY"] = result[0]; ...
  endfunction:pre_randomize
 ...
endclass:my_election
```
**Figure 16: Finding Index in scenario\_set for Constraints Using Locator Methods**

### <span id="page-20-2"></span><span id="page-20-0"></span>*3.5 Do Multi-stream Scenarios Replace Single Stream?*

Now that there is a choice to use multi or single-stream scenarios, it's reasonable to ask if singlestream scenarios should be deprecated. Single and Multi-stream scenario generators are very similar.

Although multi-stream scenarios can operate down at the data item level, single-stream scenarios already have a built-in list of data items, and are randomized at that level when using a singlestream scenario generator. This does not happen by default in a multi-stream scenario. The behaviour has to be implemented in the execute() method. This is slightly more work.

The real reason for using a multi-stream scenario is to be able to coordinate stimulus going to multiple channels. If this is not required, single stream scenarios work well and can still be used later in a multi-stream environment. Both single and multi-stream generators can exist together in the same testbench and can even share channels. Single-stream scenarios can now also grab channels.

Single-stream scenarios still offer a quicker solution when multiple stimulus stream control is not required. Atomic scenarios and the built-in item list randomization of single-stream scenarios offer a fast way to create randomized transactions of a specific type.

## <span id="page-20-1"></span>**4 Conclusions**

The VMM has been upgraded to include the capability to generate and control multiple stimulus streams. The new features allow users to generate more sophisticated stimulus, and more precisely guide the flow of randomized transactions throughout the testbench. This level of control over stimulus is required, as the interaction between the multiple interfaces, present in today's designs, contribute significantly to the functional space that needs to be verified, and is where many of the bugs are lurking.

The new features are backward compatible with the previous single-scenario scheme, and also provide a way to use legacy single-stream scenarios in a multi-stream environment, where channel grabbing is deployed. This means that current VMM testbenches have an easy migration path to the new features. In some cases the original single-stream generators remain as-is, with additional multi-stream scenario stimulus being layered on top.

The new features also bring the VMM up to a comparable level with other multi-stream capable methodologies. This is useful, since interoperability between the methodology libraries is becoming more important. The SystemVerilog user base is growing rapidly, as is the requirement for interoperable third party Verification IP.

### <span id="page-21-0"></span>**5 References**

- [1] VMM Standard Library User Guide (VMM 1.1 release)
- [2] VMM 1.1 std\_lib source code
- [3] "Understanding Layered Stimulus Generation", Verification Now 2008 Conference (Verilab Internal)
- [4] "Multi-stream Scenarios, Enhancing Stimulus Generation in the VMM", Verilab, BSNUG2008